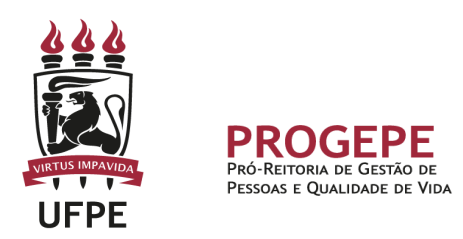

# **LICENÇA PRÊMIO POR ASSIDUIDADE (LPA)**

Licença concedida pelo prazo de até três meses, com a remuneração do cargo efetivo, a título de prêmio por assiduidade, após cada período de cinco anos ininterruptos de exercício.

## **Público Alvo**

● Servidor ativo permanente.

#### **Requisitos Básicos**

- Haver completado até 15/10/96 cinco anos de efetivo exercício, na forma do disposto nos Arts. 15 e 102 da Lei nº 8.112/90 (Instrução Normativa n.º 08/93) - Medida Provisória n.º 1.522/96;
- Considera-se para efeito de Licença-Prêmio por Assiduidade o tempo de efetivo exercício na União, nas Autarquias e nas Fundações Públicas Federais. (Orientação Normativa nº 94/91).

#### **Procedimentos**

- Fazer requerimento, solicitar a manifestação e assinatura da chefia imediata;
- Abrir processo no sipac (ver tutorial);
- A Licença-Prêmio deverá ser solicitada com a antecedência mínima de 60 dias da data do gozo. (Art. 10 – Deliberação CODEP Nº 11/2000);
- A Licença-Prêmio de docentes será concedida por decisão do Colegiado do Departamento a que pertencer o docente, devendo a ata da reunião constar do respectivo processo. (Art. 4º - Deliberação CODEP Nº 11/2000).

#### **Informações Gerais**

- É assegurada a contagem em dobro da L.P.A. para Abono de Permanência/Aposentadoria no caso de o servidor ter completado o tempo necessário para a aposentadoria até a data da publicação da Emenda Constitucional n.º 20. (Art. 7º, Lei nº 9.527/97 e Orientação Normativa n.º 01/99);
- Em caso de acumulação de cargos na mesma instituição, a Licença-Prêmio será concedida em relação a cada um deles;

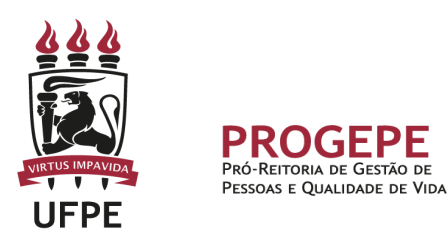

- A Licença-Prêmio pode ser gozada em período único, ou em três períodos, sendo que nenhum desses períodos poderá ser inferior a trinta dias. (Orientação Normativa n.º 04/94);
- Por ausência de previsão legal, o gozo de Licença-Prêmio só poderá ser interrompido por motivo de calamidade pública, comoção interna, convocação para júri, serviço militar ou eleitoral ou por motivo de interesse da Administração. (Instrução Normativa n.º 04/94);
- O servidor ocupante de cargo em comissão ou em exercício de função de confiança, durante o gozo de Licença-Prêmio, perceberá apenas a remuneração do cargo efetivo (Instrução Normativa n.º 08/93 e Ofício-Circular n.º 69/95);
- O afastamento por motivo de Licença-Prêmio implica na suspensão do pagamento das gratificações de insalubridade, periculosidade e raios X. (Art. 68, § 2º da Lei nº 8.112/90);
- Fica impedido de gozar Licença-Prêmio no segundo semestre o servidor que estiver com 2 (dois) períodos de férias a gozar, sem qualquer programação. (Art. 13 – Deliberação CODEP Nº 11/2000).

#### **Fundamentação Legal**

- Decreto n.º 38.204, de 03/11/55 (D.O.U. 18/11/55) alterado pelo Decreto n.º 50.408, de 03/04/61 (D.O.U. 03/04/61);
- Arts. 87, 97, 102, VIII, "e" e 245 da Lei nº 8.112, de 11/12/90 (D.O.U. 12/12/90);
- Parecer n<sup>o</sup> 526/MARE, de 13/11/92 (D.O.U. 30/11/92);
- Orientações Normativas DRH/SAF n.º 26/90, 34/90, 36/90, 38/90, 40/91 e 94/91;
- Parecer DRH/SAF n.º 162, de 05/07/91 (D.O.U. 31/07/91);
- $\bullet$  Instrução Normativa da SAF n.º 08, de 06.07.93 (D.O.U. 07.07.93);
- Instrução Normativa da SAF n.º 04, de 03.05.94 (D.O.U. 04.05.94);
- Instrução Normativa n.º 12/MARE, de 17/10/96 (D.O.U. 18/10/96);
- Lei nº 9.527/97, de 10/12/97 (D.O.U. de 11/12/97);
- Orientação Normativa nº 01/99 DENOR/SEAP (08/04/99);
- Ofício Circular 69/MARE, de 12/12/95 (D.O.U. 13/12/95);
- Ofício Circular 43/MARE, de 17/10/96 (D.O.U. 18/10/96);

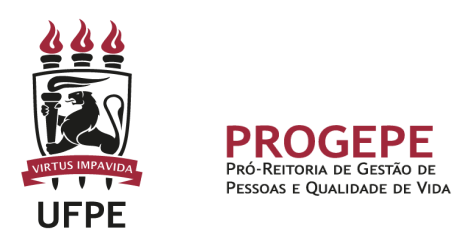

- $\bullet$  Emenda Constitucional nº 20 (D.O.U. 16/12/98);
- Deliberação nº 11/2000 CODEP/FURG.

**Setor responsável**

**CASF - Coordenação de Assentamentos Funcionais** Email: [sif.progepe@ufpe.br](mailto:casf.progepe@ufpe.br) Telefone: (81) 2126-7084

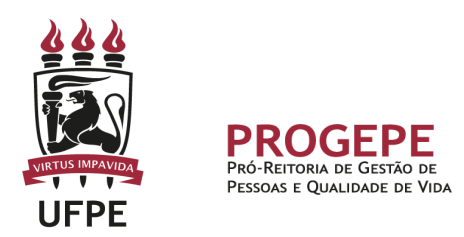

### **TUTORIAL PROCESSO ELETRÔNICO (SIPAC)**

Preencher formulário específico, solicitar a manifestação e assinatura da chefia imediata, abrir processo no SIPAC:

1. Clicar na opção módulos:

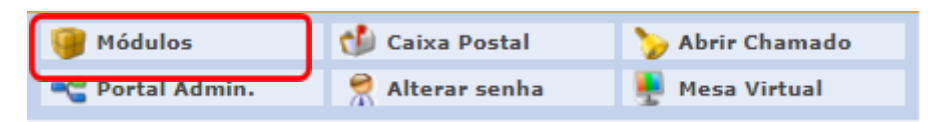

2. Escolher o módulo protocolo

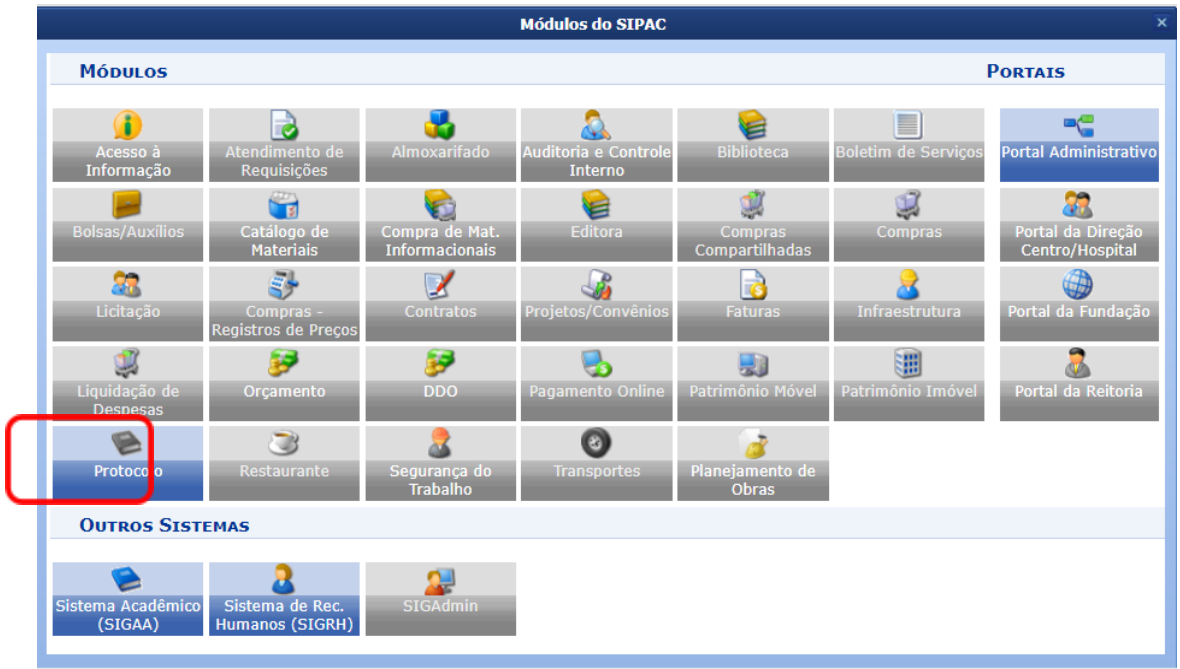

3. Clicar em Menu.

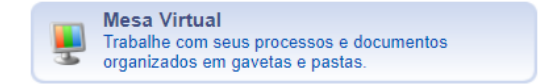

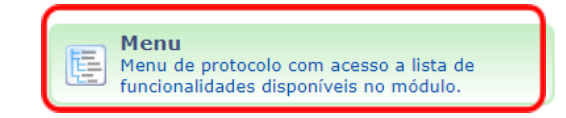

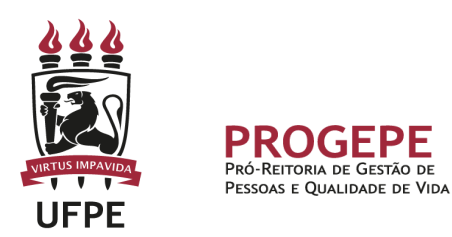

4. Esta funcionalidade permite que o usuário cadastre o processo.

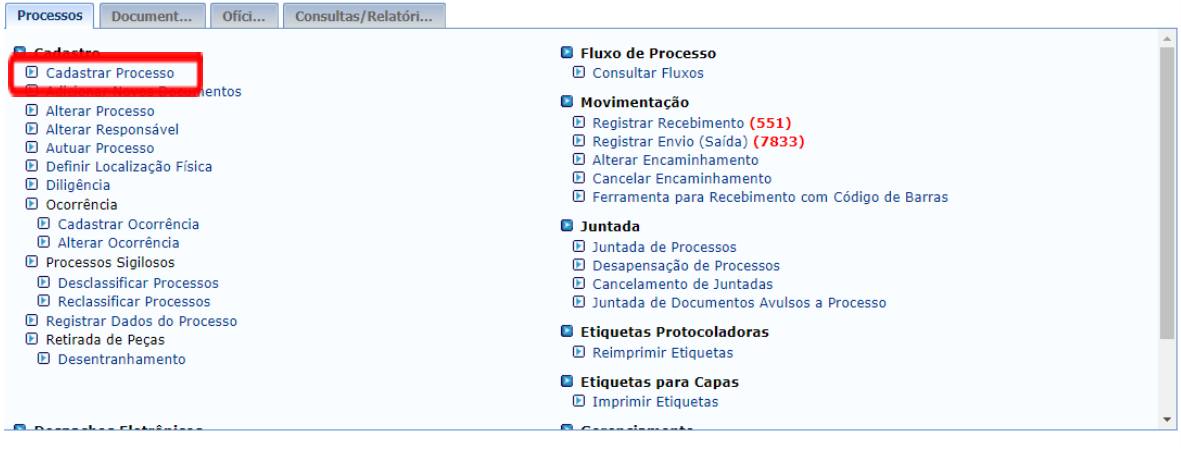

5. Após clicar em "cadastrar processo" o sistema apresentará a tela abaixo e o servidor indicará o tipo de processo "LICENCA PREMIO POR ASSIDUIDADE: SOLICITACAO" e classificação "023.3" - LICENCAS", assunto detalhado "solicitação de licença-prêmio", natureza "OSTENSIVO". Após preencher os campos, clicar em continuar.

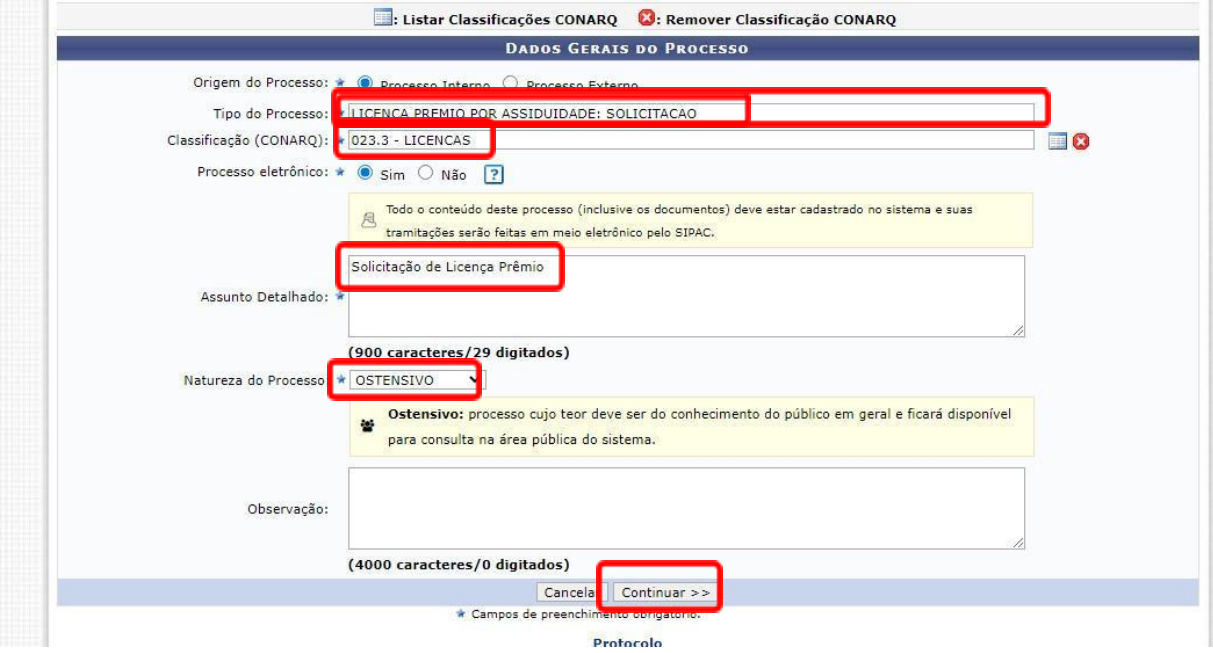

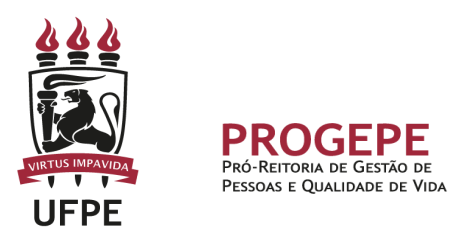

6. Nesta tela, preencher o campo tipo de documento: "Requerimento", indicar a natureza do documento, se "Ostensivo" ou "Restrito". Se a natureza indicada for "registro", preencher o campo Hipótese legal com a opção "Informação pessoal". Na sequëncia, selecionar a opção "Escrever documento" ou "anexar documento digital".

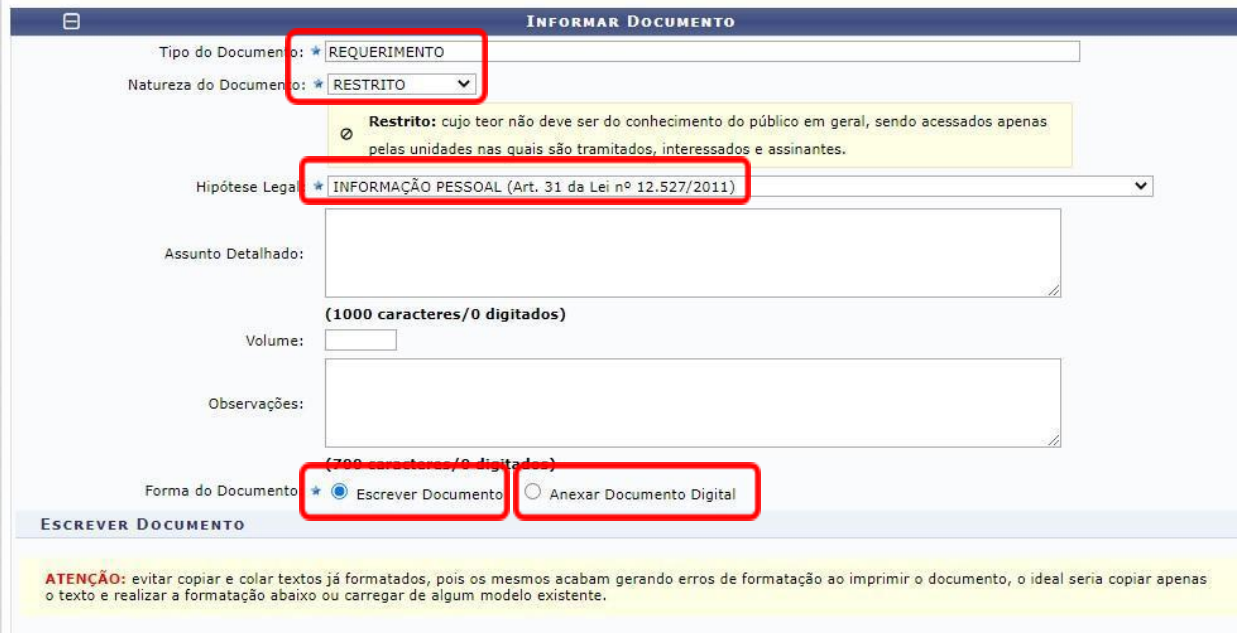

7. Após digitar o requerimento, clicar em "adicionar documento".

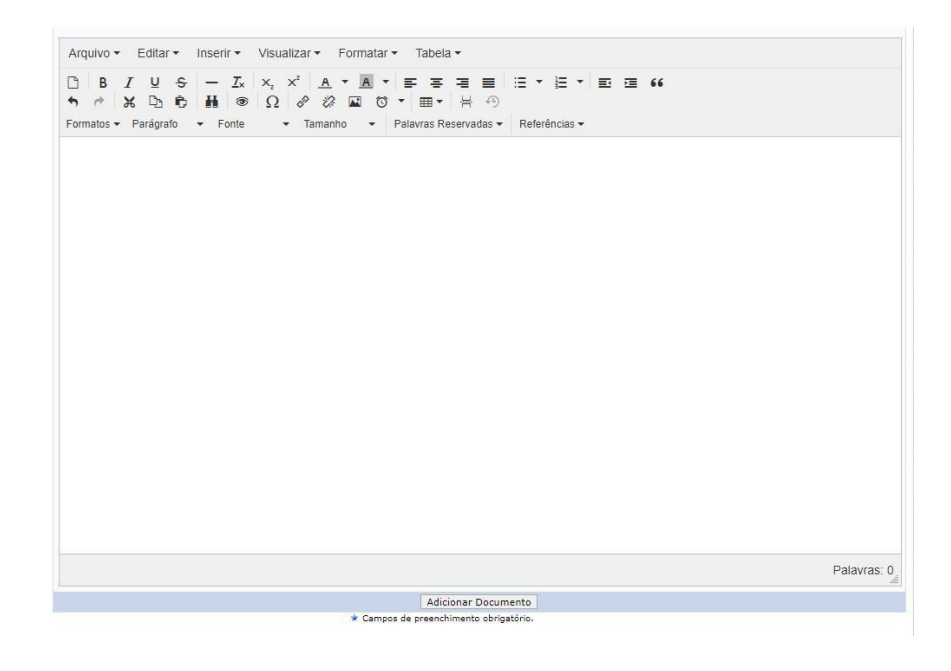

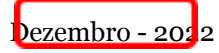

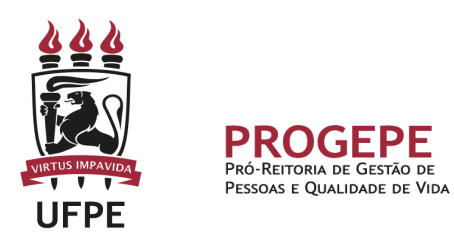

8. Após a inclusão do(s) documento(s), marcar aqueles que deverão ser assinados, clicar em "adicionar assinante" e selecionar "minha assinatura".

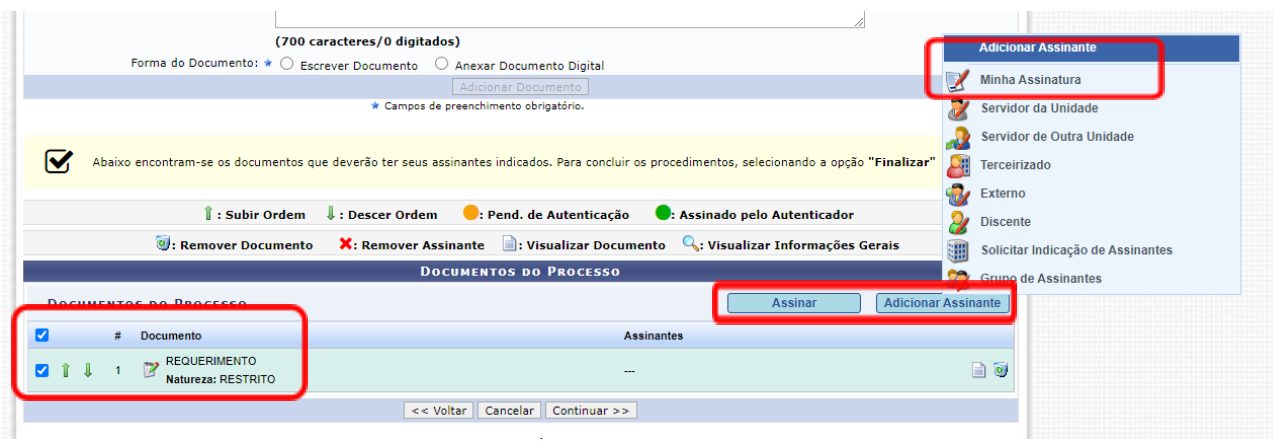

9. Nessa tela, clicar para adicionar a função e, na seguinte, marcar a função correspondente.

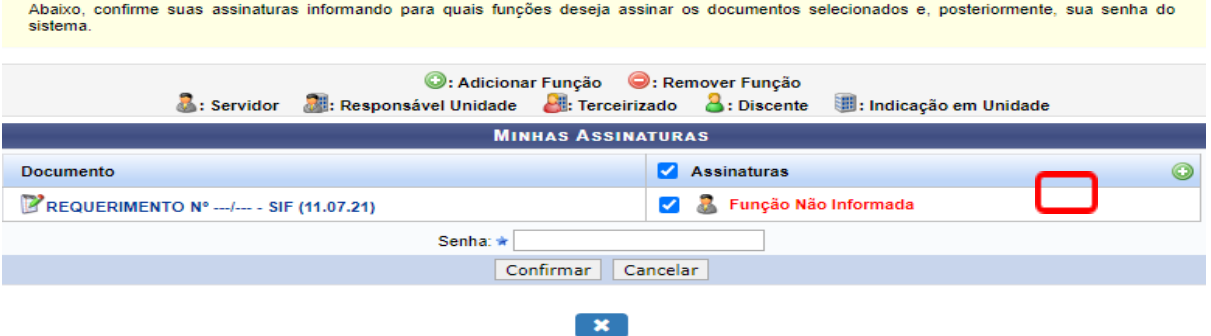

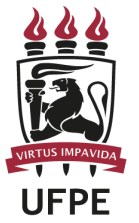

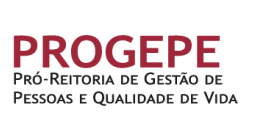

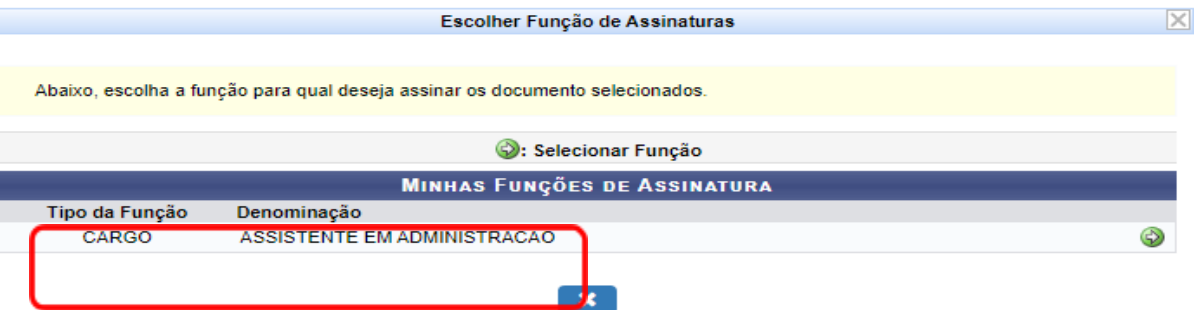

10.Colocar sua assinatura digital, confirmar e na tela seguinte clicar em continuar.

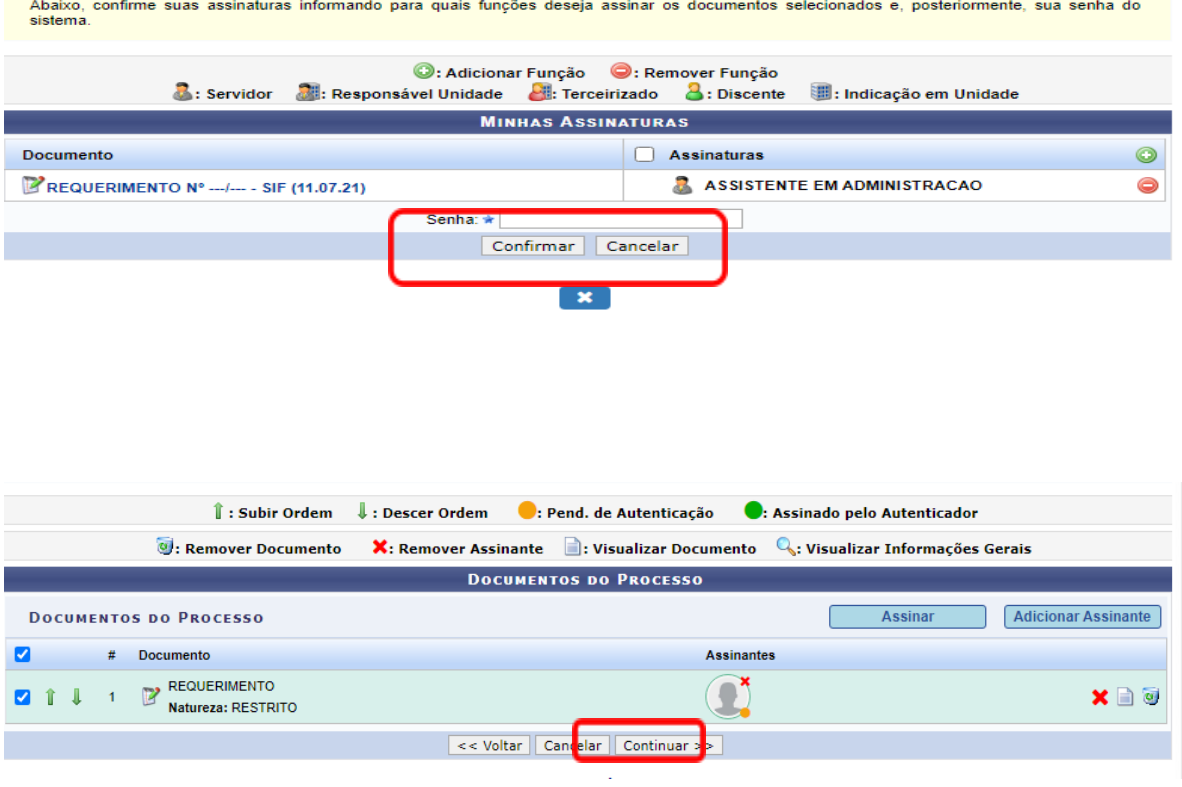

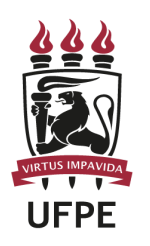

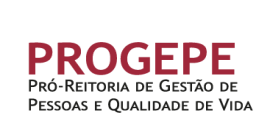

11. A próxima etapa é cadastrar um interessado. É possível cadastrar como interessados no processo o servidor, a unidade, entre outros. Pode ser cadastrado mais de um interessado. Deverá indicar o nome do servidor ou unidade e, caso deseje ser notificado por e-mail em relação às movimentações do processo, selecionar "sim" na opção notificar interessado. O sistema buscará se já há e-mail cadastrado, caso contrário, poderá indicar um endereço de e-mail. Após inserir o(s) interessado(s), poderá continuar para a próxima página.

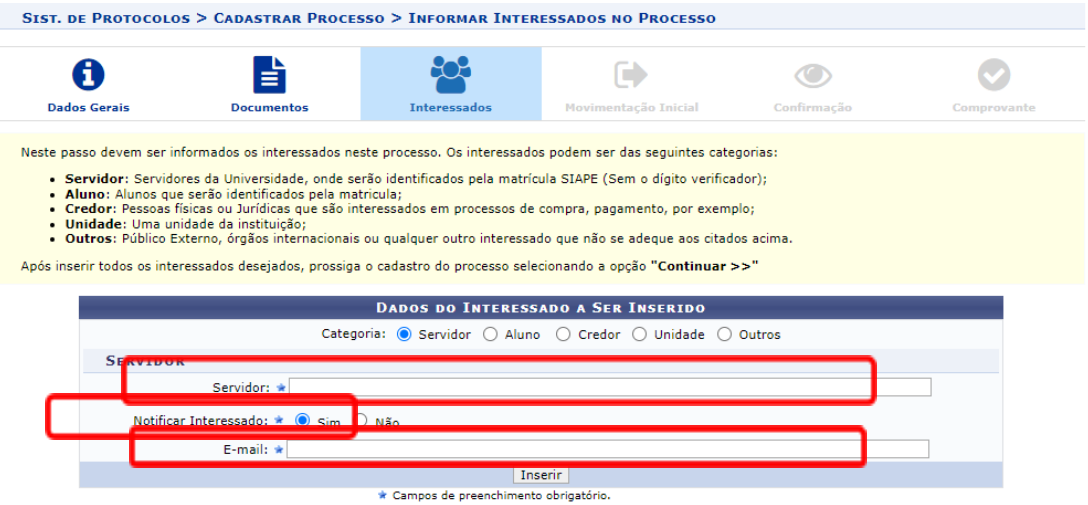

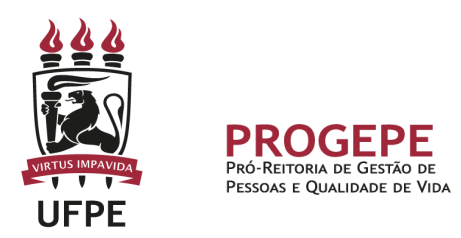

12.Movimente o processo para a Seção de Informações Funcionais (SIF) . Poderá buscar pelo número da unidade (11.07.21), em seguida clicar em continuar.

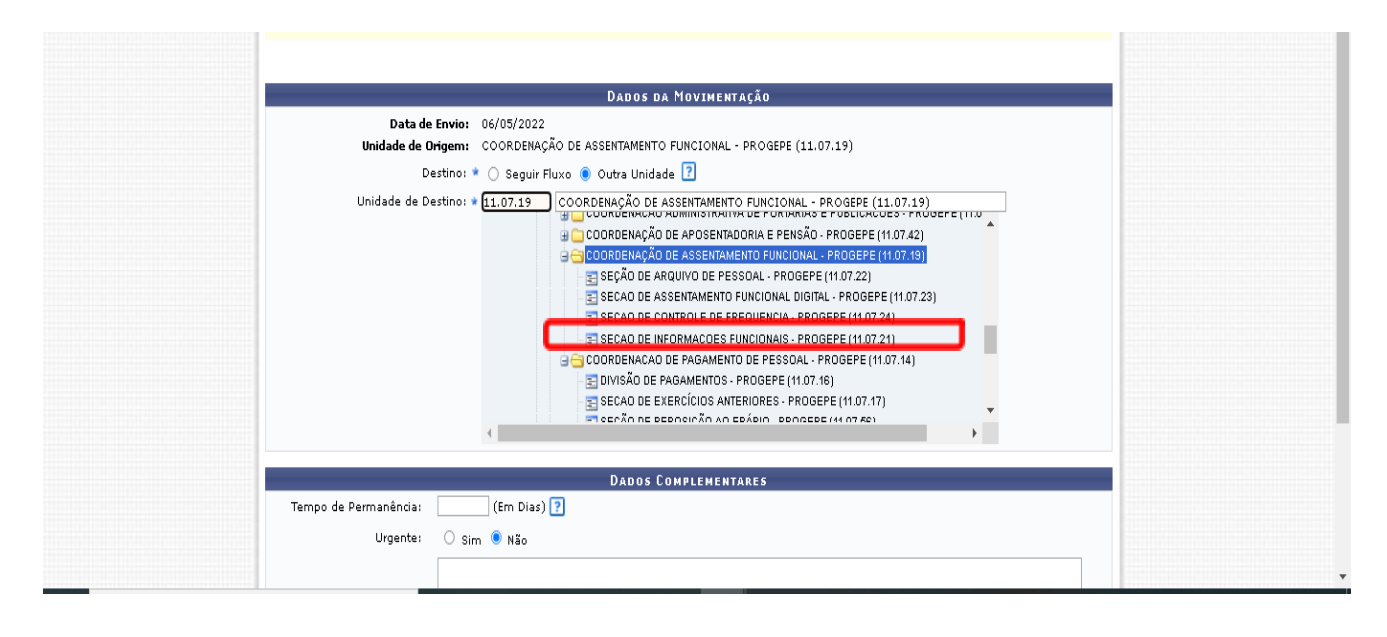

13. A última etapa do processo é a confirmação. Neste momento deve verificar se as informações do processo estão corretas. Poderá ainda revisar o documento cadastrado clicando no ícone . Após revisar, basta clicar em "Confirmar" e será exibida a tela de comprovante do envio do processo.